#### **ECEN 667 Power System Stability**

#### **Lecture 3: Electromagnetic Transients**

Prof. Tom Overbye Dept. of Electrical and Computer Engineering Texas A&M University [overbye@tamu.edu](mailto:overbye@tamu.edu)

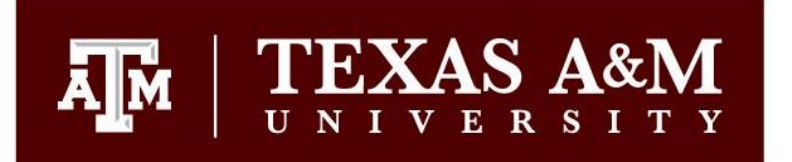

#### **Announcements**

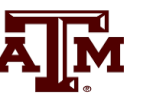

1

- Start reading Chapters 1 and 2 from the book (Chapter 1 is Introduction, Chapter 2 is Electromagnetic Transients)
- EPG Dinner is on September 9 at 5pm; please RSVP using the link that was emailed to all.
- Homework 1 is due on Thursday September 7
- Classic reference paper on EMTP is H.W. Dommel, "Digital Computer Solution of Electromagnetic Transients in Single- and Multiphase Networks," *IEEE Trans. Power App. and Syst*., vol. PAS-88, pp. 388-399, April 1969

#### **Multistep Methods**

- Euler's and Runge-Kutta methods are single step approaches, in that they only use information at **x**(t) to determine its value at the next time step
- Multistep methods take advantage of the fact that using we have information about previous time steps  $\mathbf{x}(t-\Delta t)$ ,  $\mathbf{x}(t-2\Delta t)$ , etc
- These methods can be explicit or implicit (dependent on  $\mathbf{x}(t+\Delta t)$  values; we'll just consider the explicit Adams-Bashforth approach

#### **Multistep Motivation**

• In determining  $\mathbf{x}(t+\Delta t)$  we could use a Taylor series expansion about  $\mathbf{x}(t)$ 

$$
\mathbf{x}(t + \Delta t) = \mathbf{x}(t) + \Delta t \,\dot{\mathbf{x}}(t) + \frac{\Delta t^2}{2} \,\dot{\mathbf{x}}(t) + O(\Delta t^3)
$$
\n
$$
\mathbf{x}(t + \Delta t) = \mathbf{x}(t) + \Delta t \,\mathbf{f}(t) + \frac{\Delta t^2}{2} \bigg( \frac{\mathbf{f}(\mathbf{x}(t)) - \mathbf{f}(\mathbf{x}(t - \Delta t))}{\Delta t} + O(\Delta t) \bigg)
$$
\n
$$
\mathbf{x}(t + \Delta t) = \mathbf{x}(t) + \Delta t \bigg( \frac{3}{2} \mathbf{f}(\mathbf{x}(t)) - \frac{1}{2} \mathbf{f}(\mathbf{x}(t - \Delta t)) \bigg) + O(\Delta t^3)
$$

(note Euler's is just the first two terms on the right-hand side)

Ā||Ñ

#### **Adams-Bashforth**

- 
- What we derived is the second order Adams-Bashforth approach. Higher order methods are also possible, by approximating subsequent derivatives. Here we also present the third order Adams-Bashforth Second Order

$$
\mathbf{x}(t + \Delta t) = \mathbf{x}(t) + \frac{\Delta t}{2} \big( 3\mathbf{f}(\mathbf{x}(t)) - \mathbf{f}(\mathbf{x}(t - \Delta t)) \big) + O(\Delta t^3)
$$

Third Order

$$
\mathbf{x}(t + \Delta t) = \mathbf{x}(t) + \frac{\Delta t}{12} \big( 23\mathbf{f}(\mathbf{x}(t)) - 16\mathbf{f}(\mathbf{x}(t - \Delta t)) + 5\mathbf{f}(\mathbf{x}(t - 2\Delta t)) \big) + O(\Delta t^4)
$$

#### **Adams-Bashforth Versus Runge-Kutta**

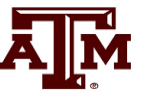

- The key Adams-Bashforth advantage is the approach only requires one function evaluation per time step while the RK methods require multiple evaluations
- A key disadvantage is when discontinuities are encountered, such as with limit violations
	- In some simulations limits can be hit often
	- Another method needs to be used until there are sufficient past solutions
- They also have difficulties if variable time steps are used

#### Image source: http://www.staff.science.uu.nl/~frank011/Classes/numwisk/ch10.pdf

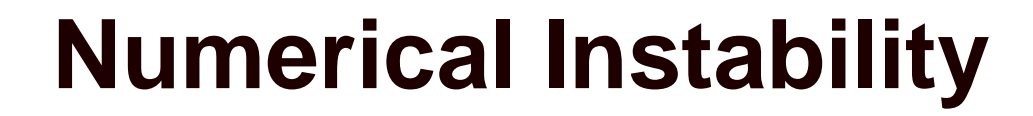

All explicit methods can suffer from numerical instability if the time step is not correctly chosen for the problem eigenvalues

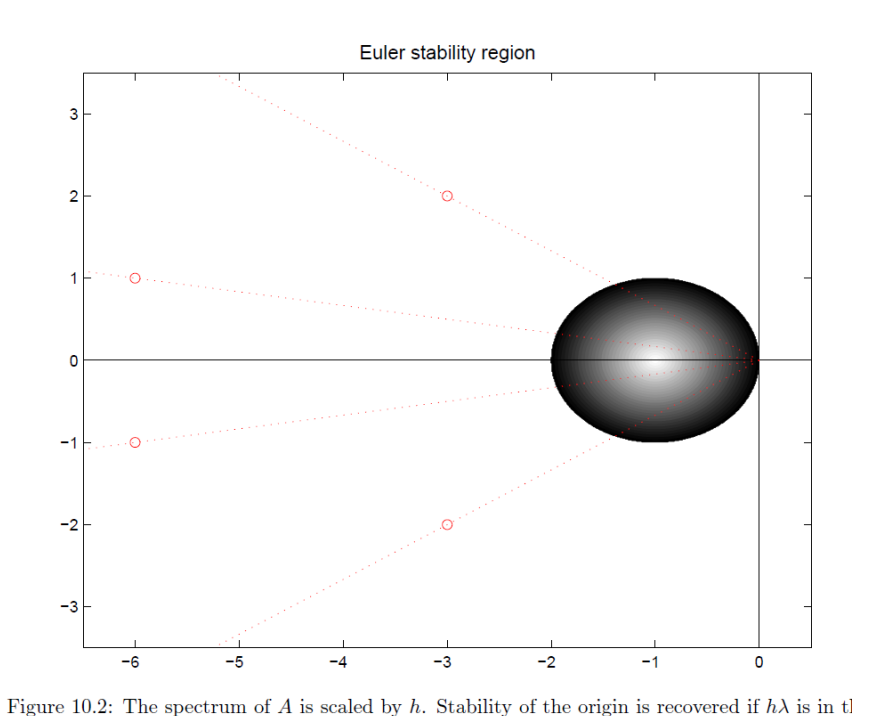

region of absolute stability  $|1+z| < 1$  in the complex plane.

Values are scaled by the time step; the shape for RK2 has similar dimensions but is closer to a square. Key point is to make sure the time step is small enough relative to the eigenvalues.

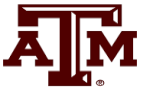

## **Stiff Differential Equations**

- Stiff differential equations are ones in which the desired solution has components the vary quite rapidly relative to the solution
- Stiffness is associated with solution efficiency: in order to account for these fast dynamics we need to take quite small time steps

$$
\dot{x}_1 = x_2
$$
  
\n
$$
\dot{x}_2 = -1000x_1 - 1001x_2
$$
  
\n
$$
\dot{x} \rightarrow = \begin{bmatrix} 0 & 1 \\ -1000 & -1000 \end{bmatrix} \mathbf{x}
$$
  
\n
$$
x_1(t) = Ae^{-t} + Be^{-1000t}
$$
  
\n
$$
\dot{x}_1(t) = Ae^{-t} + Be^{-1000t}
$$

 $\dot{x}_2 = -1000x_1 - 1001x_2$  in power systems, but there are efficient  $\begin{bmatrix} 0 & 1 \end{bmatrix}$  techniques for handling them Stiff differential equations are common

## **Implicit Methods**

- Implicit solution methods have the advantage of being numerically stable over the entire left half plane
- Only methods considered here are the is the Backward Euler and Trapezoidal

 $\dot{\mathbf{x}} = \mathbf{f}(\mathbf{x}(t)) = \mathbf{A}\mathbf{x}(t)$ 

Then using backward Euler

 $\mathbf{x}(t + \Delta t) = \mathbf{x}(t) + \Delta t \mathbf{A}(\mathbf{x}(t + \Delta t))$ 

$$
\big[I - \Delta t \mathbf{A}\big] \mathbf{x}(t + \Delta t) = \mathbf{x}(t)
$$

 $\big[ I - \Delta t \, \mathbf{A} \big]^{-1}$  $\mathbf{x}(t + \Delta t) = \left[ I - \Delta t \mathbf{A} \right]^{-1} \mathbf{x}(t)$  Initially we'll assume linear equations

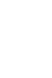

#### **Backward Euler Cart Example**

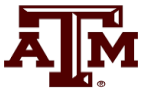

• Returning to the cart example

$$
\dot{\mathbf{x}} = \begin{bmatrix} 0 & 1 \\ -1 & 0 \end{bmatrix} \mathbf{x}(t)
$$

Then using backward Euler with  $\Delta t = 0.25$ 

$$
\mathbf{x}(t + \Delta t) = \left[I - \Delta t \mathbf{A}\right]^{-1} \mathbf{x}(t) = \begin{bmatrix} 1 & -0.25 \\ 0.25 & 1 \end{bmatrix}^{-1} \mathbf{x}(t)
$$

#### **Backward Euler Cart Example**

• Results with  $\Delta t = 0.25$  and 0.05

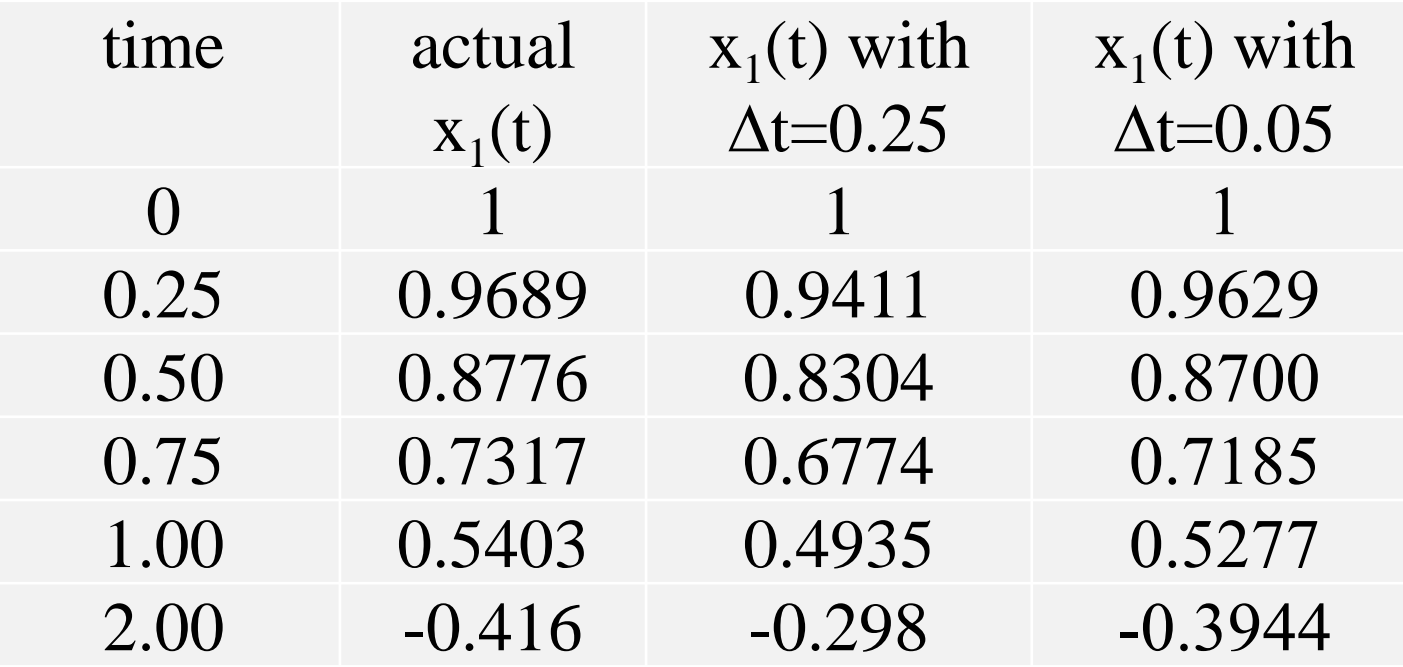

Note: Just because the method is numerically stable doesn't mean it is error free! RK2 is more accurate than backward Euler.

#### **Trapezoidal Linear Case**

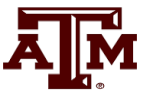

• For the trapezoidal with a linear system we have

$$
\dot{\mathbf{x}} = \mathbf{f}(\mathbf{x}(t)) = \mathbf{A}\mathbf{x}(t)
$$
  
\n
$$
\mathbf{x}(t + \Delta t) = \mathbf{x}(t) + \frac{\Delta t}{2} [\mathbf{A}(\mathbf{x}(t)) + \mathbf{A}(\mathbf{x}(t + \Delta t))]
$$
  
\n
$$
\begin{bmatrix} I - \frac{\Delta t}{2} \mathbf{A} \end{bmatrix} \mathbf{x}(t + \Delta t) = \begin{bmatrix} I + \frac{\Delta t}{2} \mathbf{A} \end{bmatrix} \mathbf{x}(t)
$$
  
\n
$$
\mathbf{x}(t + \Delta t) = [I - \Delta t \mathbf{A}]^{-1} \begin{bmatrix} I + \frac{\Delta t}{2} \mathbf{A} \end{bmatrix} \mathbf{x}(t)
$$

#### **Trapezoidal Cart Example**

Дм<sup>.</sup>

• Results with  $\Delta t = 0.25$ , comparing between backward Euler and trapezoidal

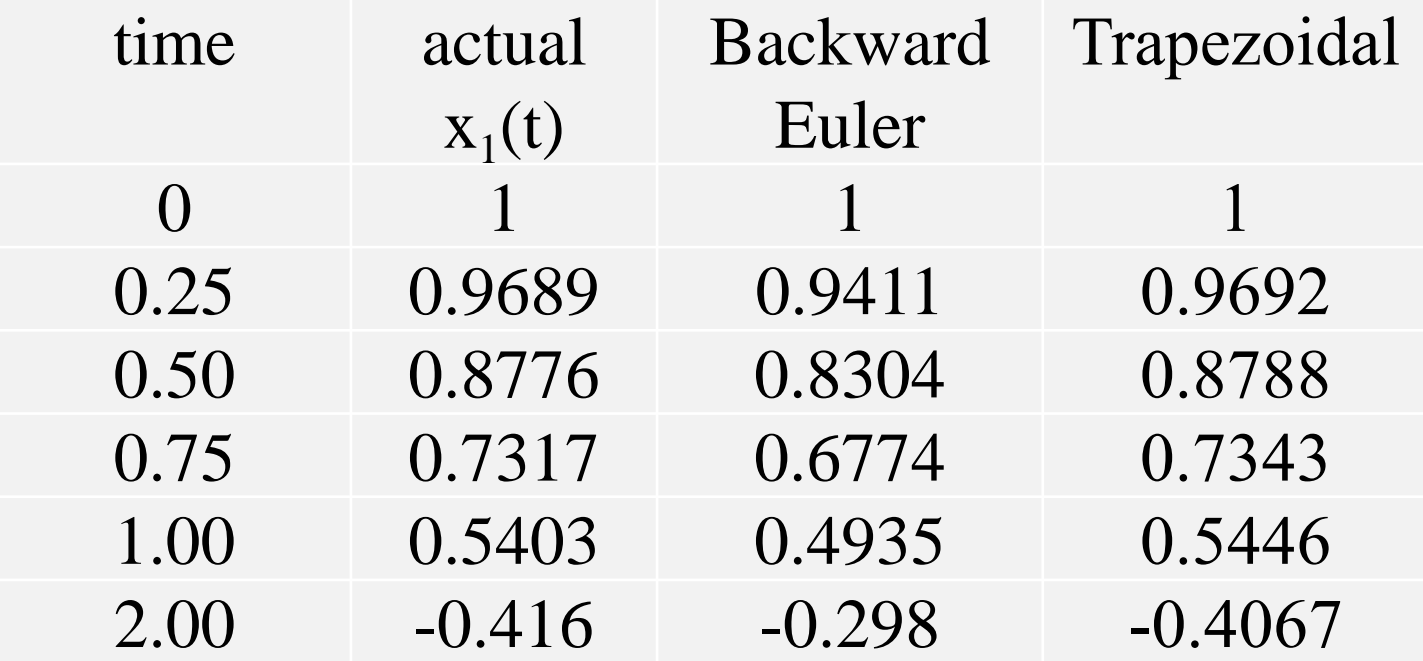

#### **The Best Numerical Integration Approach Depends on the Application**

- There is no single best numerical integration method, with all approaches having advantages and disadvantages
- Issues to consider include
	- Speed
	- Accuracy
	- Numerical stability
	- Code complexity; with power system stability this includes the ability to support a wide, and growing list of models
- Explicit methods are commonly used with great success, with numerical instability methods managed through effective engineering
	- An analogy is airplane, which through engineering can be made to effectively fly even though there are conditions in which they can crash 13

#### **Electromagnetic Transients**

- The modeling of very fast power system dynamics (much less than one cycle) is known as electromagnetics transients program (EMTP) analysis
	- Covers issues such as lightning propagation and switching surges; they can also be used with inverter-based controls
- Concept originally developed by Prof. Hermann Dommel for his PhD in the 1960's (now emeritus at Univ. British Columbia)
	- After his PhD work Dr. Dommel worked at BPA where he was joined by Scott Meyer in the early 1970's
	- Alternative Transients Program (ATP) developed in response to commercialization of the BPA code

#### **Power System Time Frames**

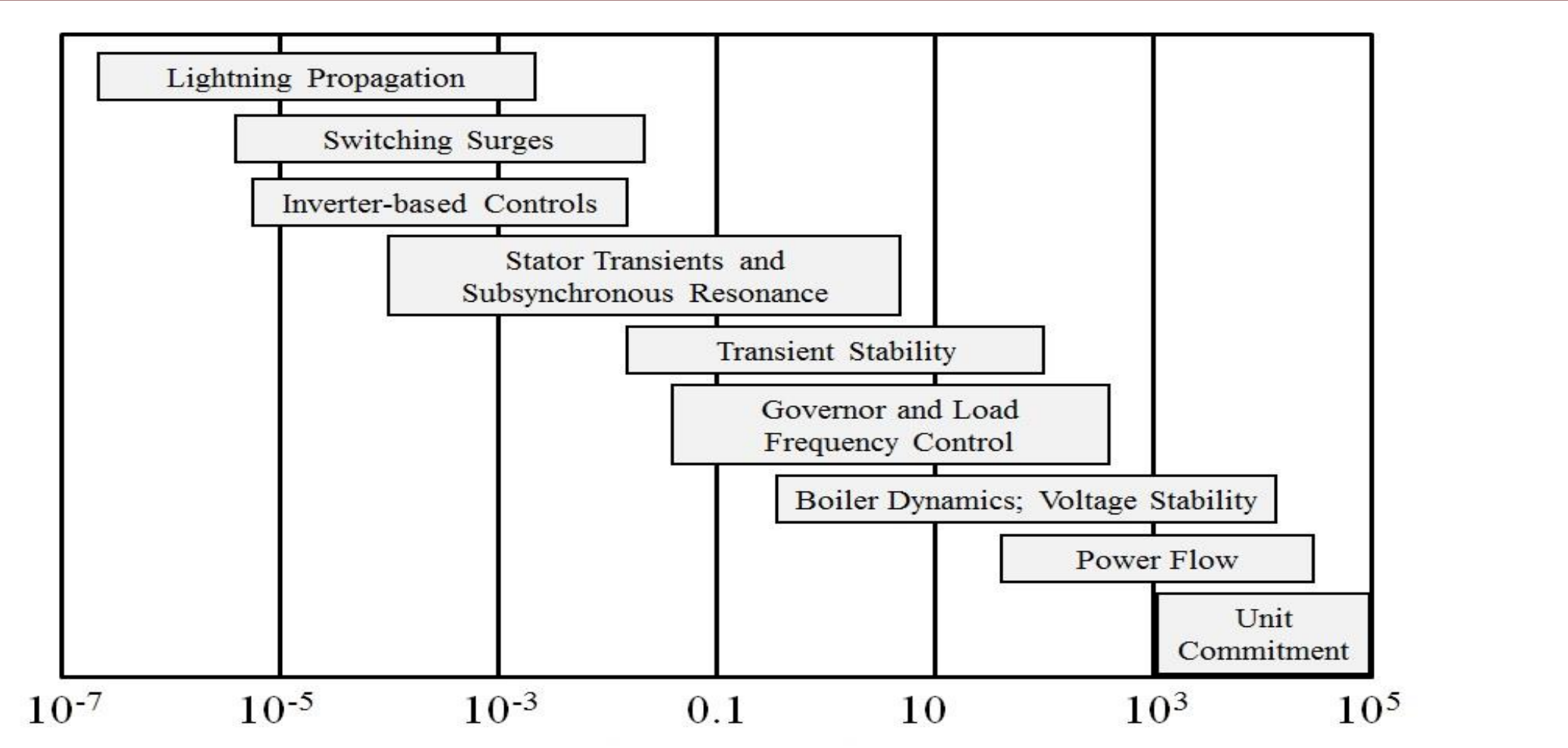

Image source: P.W. Sauer, M.A. Pai, Power System Dynamics and Stability, 1997, Fig 1.2, modified

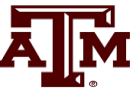

#### **Transmission Line Modeling**

- In power flow and transient stability transmission lines are modeled using a lumped parameter approach
	- Changes in voltages and current in the line are assumed to occur instantaneously
	- Transient stability time steps are usually a few ms (1/4 cycle is common, equal to 4.167ms for 60Hz)
- In EMTP time-frame this is no longer the case; speed of light is 300,000km/sec or 300km/ms or 300m/ms
	- Change in voltage and/or current at one end of a transmission cannot instantaneously affect the other end

#### **Need for EMTP**

• The change isn't instantaneous because of propagation delays, which are near the speed of light; there also wave reflection issues

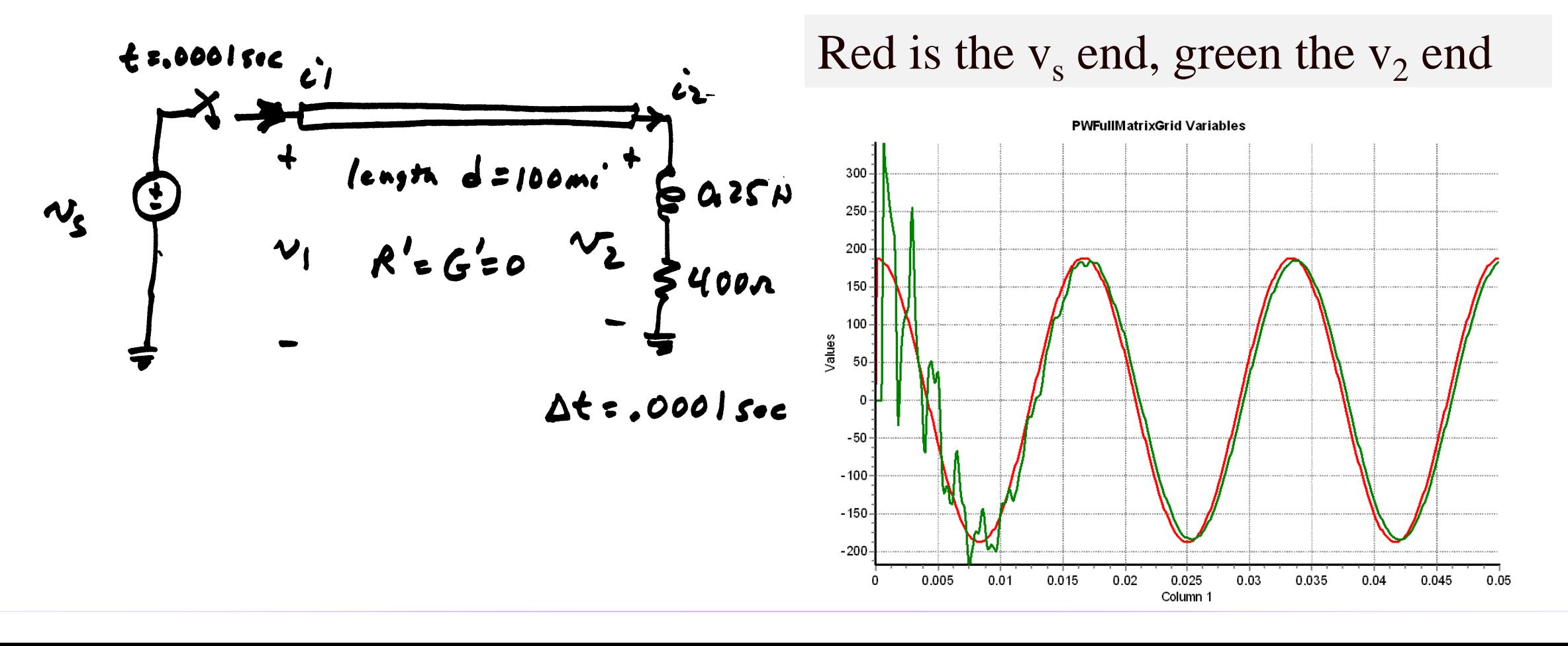

17

#### **Incremental Transmission Line Modeling**

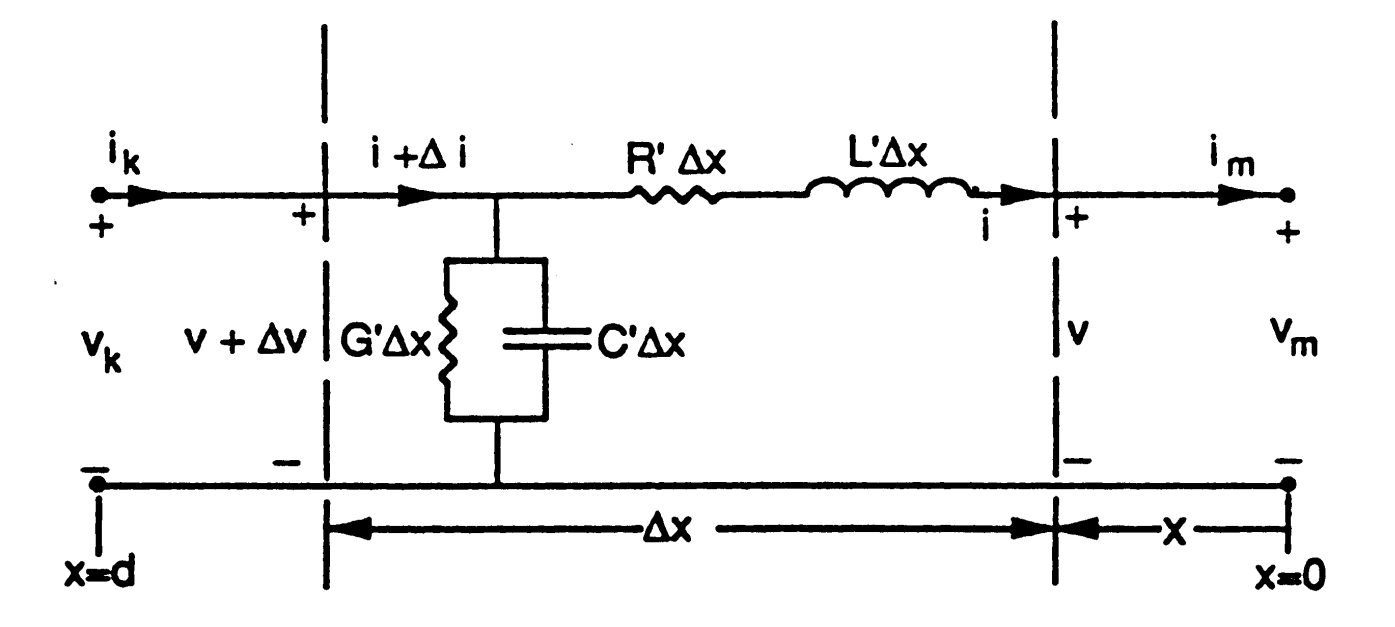

$$
\Delta v = R' \Delta x i + L' \Delta x \frac{\partial i}{\partial t}
$$

$$
\Delta i = G' \Delta x (v + \Delta v) + C' \Delta x \frac{\partial}{\partial t} (v + \Delta v)
$$

Define the receiving end as bus m  $(x=0)$  and the sending end as bus  $k$  (x=d)

**AJM** 

## **Where We Will End Up**

Goal is to come up with model of transmission line suitable for numeric studies on this time frame

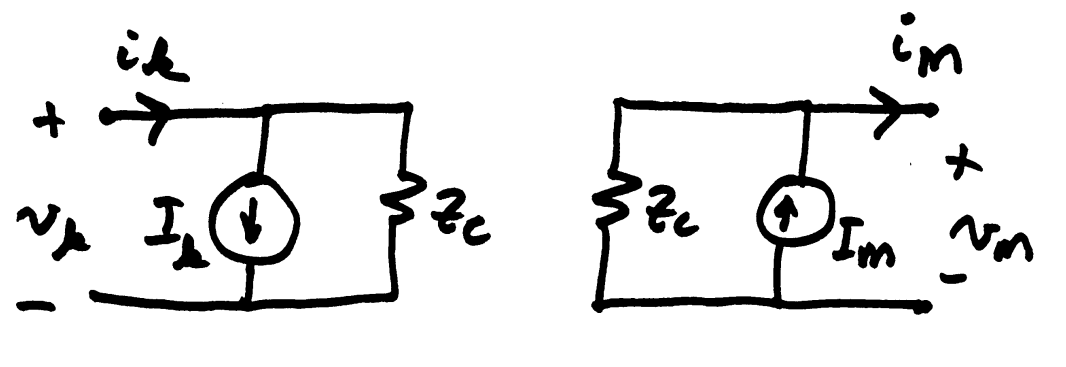

$$
I_k = i_m \left( t - \frac{d}{v_p} \right) - \frac{1}{z_c} v_m \left( t - \frac{d}{v_p} \right)
$$

$$
I_m = i_k \left( t - \frac{d}{v_p} \right) + \frac{1}{z_c} v_k \left( t - \frac{d}{v_p} \right)
$$

Both ends of the line are represented by Norton equivalents

Assumption is we don't care about what occurs along the line

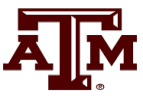

#### **Incremental Transmission Line Modeling**

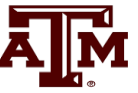

We are looking to determine  $v(x,t)$  and  $i(x,t)$ 

Recall 
$$
\Delta i = G' \Delta x (v + \Delta v) + C' \Delta x \frac{\partial}{\partial t} (v + \Delta v)
$$
  
Substitute  $\Delta v = \Delta x (R'i + L' \frac{\partial i}{\partial t})$ 

Into the equation for  $\Delta i$  and divide both by  $\Delta x$ 

$$
\frac{\Delta i}{\Delta x} = G'v + G'\left(R'\Delta x i + L'\Delta x \frac{\partial i}{\partial t}\right) + C'\frac{\partial v}{\partial t}
$$

$$
+ C'\left[R'\Delta x \frac{\partial i}{\partial t} + L'\Delta x \frac{\partial^2 i}{\partial t^2}\right]
$$

#### **Incremental Transmission Line Modeling**

#### Taking the limit we get

$$
\lim_{\Delta x \to 0} \frac{\Delta v}{\Delta x} = \left[ \begin{array}{c} \frac{\partial v}{\partial x} = R'i + L' \frac{\partial i}{\partial t} \\ \frac{\partial i}{\partial x} = G'v + C' \frac{\partial v}{\partial t} \end{array} \right]
$$

$$
\Delta x \to 0 \Delta x = \left[ \frac{\partial i}{\partial x} = G'v + C' \frac{\partial v}{\partial t} \right]
$$

Some authors have a negative sign with these equations; it just depends on the direction of increasing x; note that the values are function of both x and t

#### **Special Case 1**

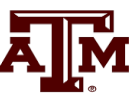

 $C' = G' = 0$  (neglect shunts)

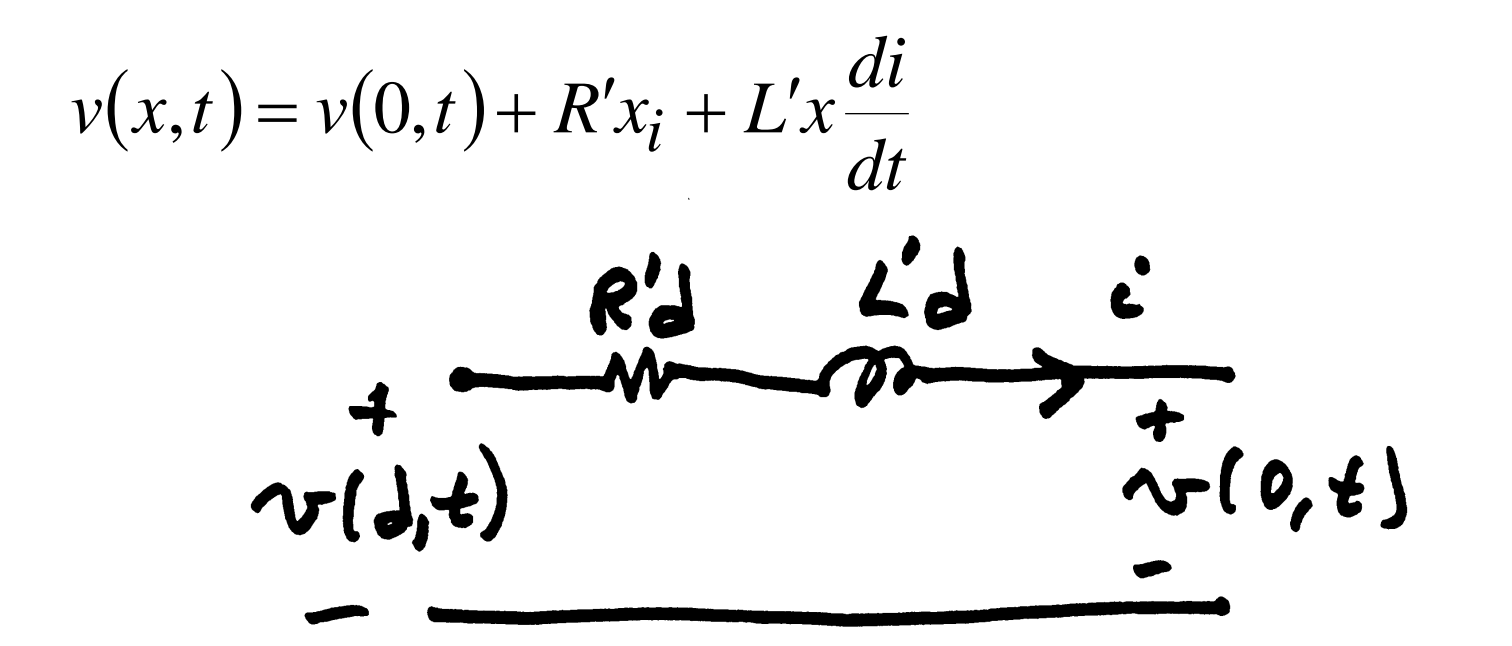

This just gives a lumped parameter model, with all electric field effects neglected

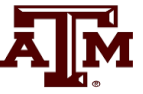

The lossless line  $(R'=0, G'=0)$ , which gives

$$
\frac{\partial v}{\partial x} = L' \frac{\partial i}{\partial t}, \quad \frac{\partial i}{\partial x} = C' \frac{\partial v}{\partial t}
$$

This is the wave equation with a general solution of

$$
i(x,t) = -f_1(x - v_p t) - f_2(x + v_p t)
$$
  
\n
$$
v(x,t) = z_c f_1(x - v_p t) - z_c f_2(x + v_p t)
$$
  
\n
$$
z_c = \sqrt{L'/C'}
$$
,  $v_p = \frac{1}{\sqrt{L'C'}}$   
\n
$$
v_p = \frac{1}{\sqrt{L'C'}}
$$

 $Z_c$  is the characteristic impedance and  $v_p$  is the

#### **Special Case 2: Wave Equation**

- This can be thought of as two waves, one traveling in the positive x direction with velocity  $v_p$ , and one in the opposite direction
- The values of  $f_1$  and  $f_2$  depend upon the boundary (terminal) conditions

$$
i(x,t) = -f_1(x - v_p t) - f_2(x + v_p t)
$$
  
Bound  $v(x,t) = z_c f_1(x - v_p t) - z_c f_2(x + v_p t)$  *Hint x=0 and  

$$
z_c = \sqrt{L'C'} , \quad v_p = \frac{1}{\sqrt{L'C'}}
$$*

Boundaries are receiving end with  $x=0$  and the sending

# **Calculating**  $v_p$

• To calculate  $v_p$  for a line in air we go back to the definition of L' and C'

$$
L' = \frac{\mu_0}{2\pi} \ln\left(\frac{D}{r'}\right), \quad C' = \frac{2\pi\varepsilon_0}{\ln D/r}
$$

$$
v_p = \frac{1}{\sqrt{L'C'}} = \frac{1}{\sqrt{\frac{\ln D}{\ln D/r'}}} = c \frac{1}{\sqrt{\frac{\ln D}{\ln D/r'}}}
$$

With r'=0.78r this is very close to the speed of light

#### **Important Insight**

- The amount of time for the wave to go between the terminals is  $d/v_p = \tau$ seconds
	- $-$  To an observer traveling along the line with the wave,  $x+v_p t$ , will appear constant
- What appears at one end of the line impacts the other end  $\tau$  seconds later

$$
i(x,t) = -f_1(x - v_p t) - f_2(x + v_p t)
$$
  
\n
$$
v(x,t) = z_c f_1(x - v_p t) - z_c f_2(x + v_p t)
$$
  
\n
$$
v(x,t) + z_c i(x,t) = -2z_c f_2(x + v_p t)
$$
  
\n
$$
v(x,t) + z_c i(x,t) = -2z_c f_2(x + v_p t)
$$
  
\n
$$
v(x,t) = -2z_c f_2(x + v_p t)
$$
  
\n
$$
v(x,t) = -2z_c f_2(x + v_p t)
$$
  
\n
$$
v(x,t) = -2z_c f_2(x + v_p t)
$$
  
\n
$$
v(x,t) = -2z_c f_2(x + v_p t)
$$
  
\n
$$
v(x,t) = -2z_c f_2(x + v_p t)
$$
  
\n
$$
v(x,t) = -2z_c f_2(x + v_p t)
$$
  
\n
$$
v(x,t) = -2z_c f_2(x + v_p t)
$$

Both sides of the bottom equation are constant

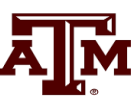

- If just the terminal characteristics are desired, then an approach known as Bergeron's method can be used.
- Knowing the values at the receiving end m  $(x=0)$  we get

$$
i(x,t) = -f_1(x - v_p t) - f_2(x + v_p t)
$$
 This can be  
\n
$$
v(x,t) = z_c f_1(x - v_p t) - z_c f_2(x + v_p t)
$$
 used to  
\n
$$
i_m(t) = i(0,t) = -f_1(-v_p t) - f_2(v_p t)
$$

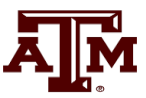

be

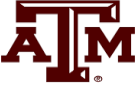

• Eliminating  $f_1$  we get

$$
v_m(t) = z_c f_1(-v_p t) - z_c f_2(v_p t)
$$

 $m \rightarrow \infty$  *m*  $\rightarrow$  *p*  $\rightarrow$  *p*

 $=$   $\angle$   $\sqrt{2}$   $\sqrt{2}$   $\sqrt{2}$   $\sqrt{2}$ 

 $i_m(t) = -\frac{m}{2} - 2f_2(v_n t)$ 

*c*

*z*

$$
f_1(-v_p t) = \frac{v_{m(t)}}{z_c} + f_2(v_p t)
$$
 Solve for  
in the e  

$$
\vdots
$$
 (a) 
$$
v_m = 2 f(x, t)
$$

 $(t) = -\frac{v_m}{z} - 2f_2(v_p t)$ Solve for  $f_I$  and replace it in the equation from the previous slide

• To solve for  $f_2$  we need to look at what is going on at the sending end (i.e., k at which  $x=d/v_p$  seconds in the past

$$
i_{k}\left(t - \frac{d}{v_{p}}\right) = -f_{1}\left(d - v_{p}\left(t - \frac{d}{v_{p}}\right)\right) - f_{2}\left(d + v_{p}\left(t - \frac{d}{v_{p}}\right)\right)
$$
  

$$
i_{k}\left(t - \frac{d}{v_{p}}\right) = -f_{1}\left(2d - v_{p}t\right) - f_{2}\left(v_{p}t\right)
$$
  

$$
v_{k}\left(t - \frac{d}{v_{p}}\right) = z_{c}f_{1}\left(2d - v_{p}t\right) - z_{c}f_{2}\left(v_{p}t\right)
$$

• Dividing  $v_k$  by  $z_c$ , and then adding it with  $i_k$  gives

$$
i_k\left(t-\frac{d}{v_p}\right)+\frac{v_k}{z_c}\left(t-\frac{d}{v_p}\right)=-2f_2\left(v_p t\right)
$$

• Then substituting for  $f_2$  in  $i_m$  gives

$$
i_m(t) = -\frac{v_m(t)}{z_c} + i_k \left( t - \frac{d}{v_p} \right) + \frac{1}{z_c} v_k \left( t - \frac{d}{v_p} \right)
$$

Hence *i<sup>m</sup> (t)* depends on current conditions at *m* and past conditions at *k*

## **Equivalent Circuit Representation**

The receiving end can be represented in circuit form as

$$
i_m(t) = -\frac{v_m(t)}{z_c} + i_k \left( t - \frac{d}{v_p} \right) + \frac{1}{z_c} v_k \left( t - \frac{d}{v_p} \right) \longrightarrow I_m
$$

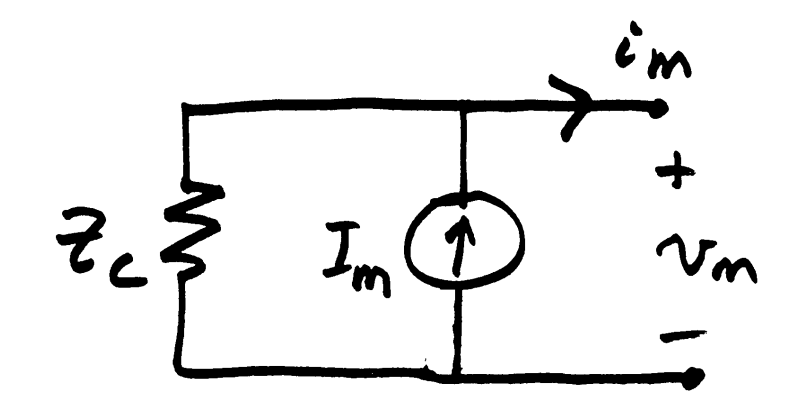

Since  $\tau = d/v_p$ ,  $I_m$  just depends on the voltage and current at the other end of the line from  $\tau$  seconds in the past. Since these are known values, it looks like a timevarying current source.

## **Repeating for the Sending End**

The sending end has a similar representation

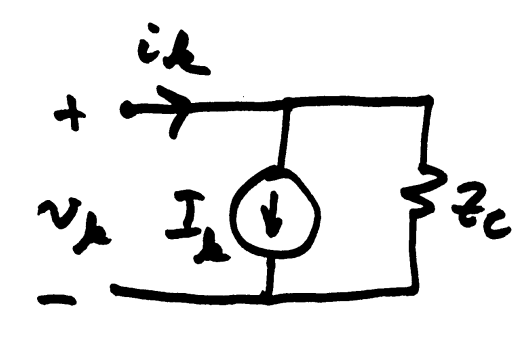

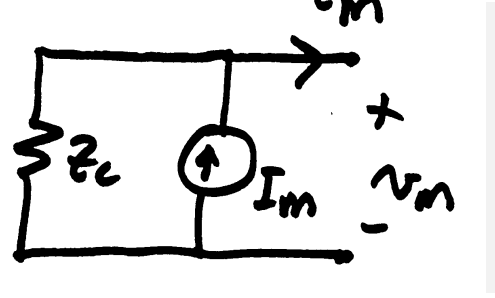

Both ends of the line are represented by Norton equivalents

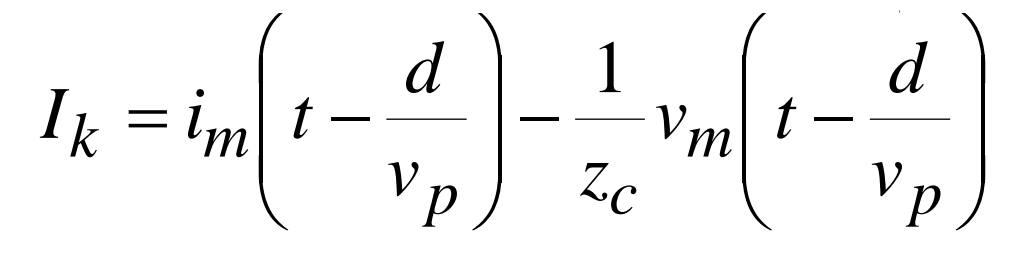

$$
I_m = i_k \left( t - \frac{d}{v_p} \right) + \frac{1}{z_c} v_k \left( t - \frac{d}{v_p} \right)
$$

Ā||Й

#### 33

#### **Lumped Parameter Model**

• In the special case of constant frequency, book shows the derivation of the common lumped parameter model

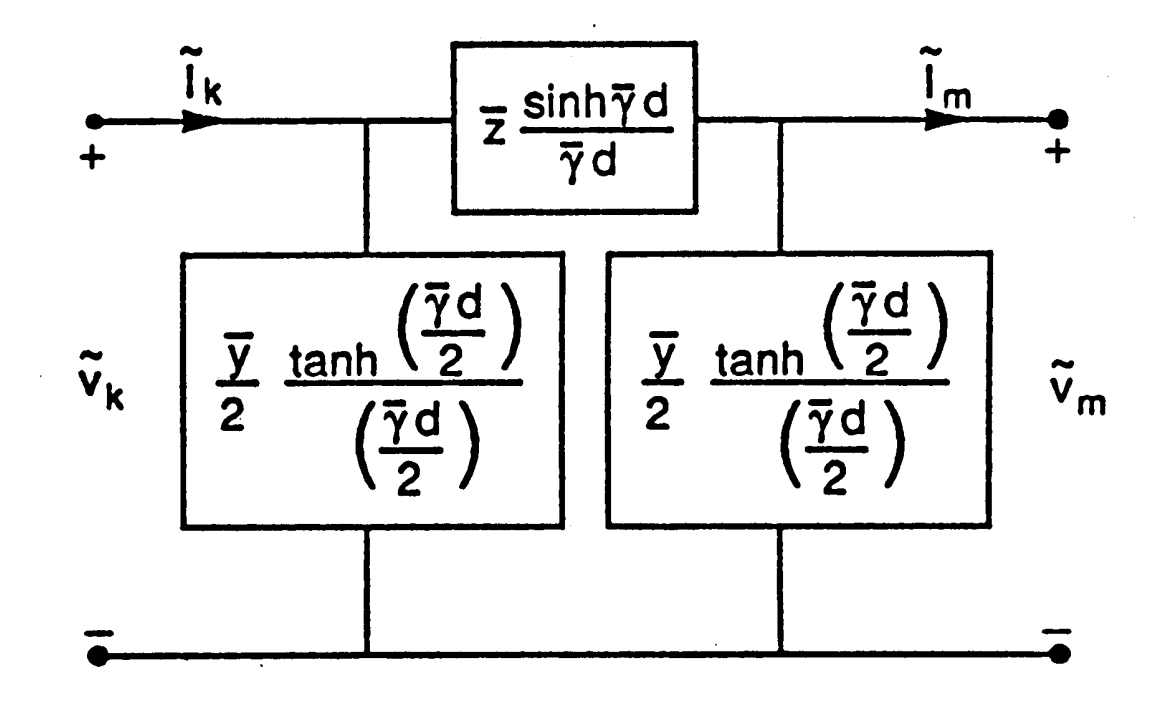

This is used in power flow and transient stability; in EMTP the frequency is not constant

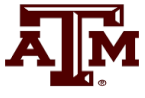

#### **Including Line Resistance**

- 
- An approach for adding line resistance, while keeping the simplicity of the lossless line model, is to just to place ½ of the resistance at each end of the line
	- Another, more accurate approach, is to place  $\frac{1}{4}$  at each end, and  $\frac{1}{2}$  in the middle
- Standalone resistance, such as modeling the resistance of a switch, is just represented as an algebraic equation

$$
i_{k,m}=\frac{1}{R}\left(v_k-v_m\right)
$$

## **Numerical Integration with Trapezoidal Method**

- Numerical integration is often done using the trapezoidal method discussed last time
	- Here we show how it can be applied to inductors and capacitors
- For a general function the trapezoidal approach is

 $(t + \Delta t) = \mathbf{x}(t) + \frac{\Delta t}{2} \Big[ f(\mathbf{x}(t)) + f(\mathbf{x}(t + \Delta t)) \Big]$  $\dot{\mathbf{x}} = \mathbf{f}(\mathbf{x}(t))$  $t_{\rm r}$  , , ,  $\mathbf{x} = \mathbf{I}(\mathbf{x}(t))$ <br>  $\mathbf{x}(t + \Delta t) = \mathbf{x}(t) + \frac{\Delta t}{2} [f(\mathbf{x}(t)) + f(\mathbf{x}(t + \Delta t))]$ 

• Trapezoidal integration introduces error on the order of  $\Delta t^3$ , but it is numerically stable

#### **Trapezoidal Applied to Inductor with Resistance**

• For a lossless inductor,

$$
v = L\frac{di}{dt} \rightarrow \frac{di}{dt} = \frac{v}{L} \quad i(0) = i^0
$$
 This is a  

$$
i(t + \Delta t) = i(t) + \frac{\Delta t}{2L} \Big( v(t) + v(t + \Delta t) \Big)
$$

nis is a linear equation

• This can be represented as a Norton equivalent with current into the equivalent defined as positive (the last two terms are the current source)

$$
i(t + \Delta t) = \frac{v(t + \Delta t)}{2L/\Delta t} + i(t) + \frac{v(t)}{2L/\Delta t}
$$

#### **Trapezoidal Applied to Inductor with Resistance**

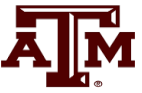

• For an inductor in series with a resistance we have

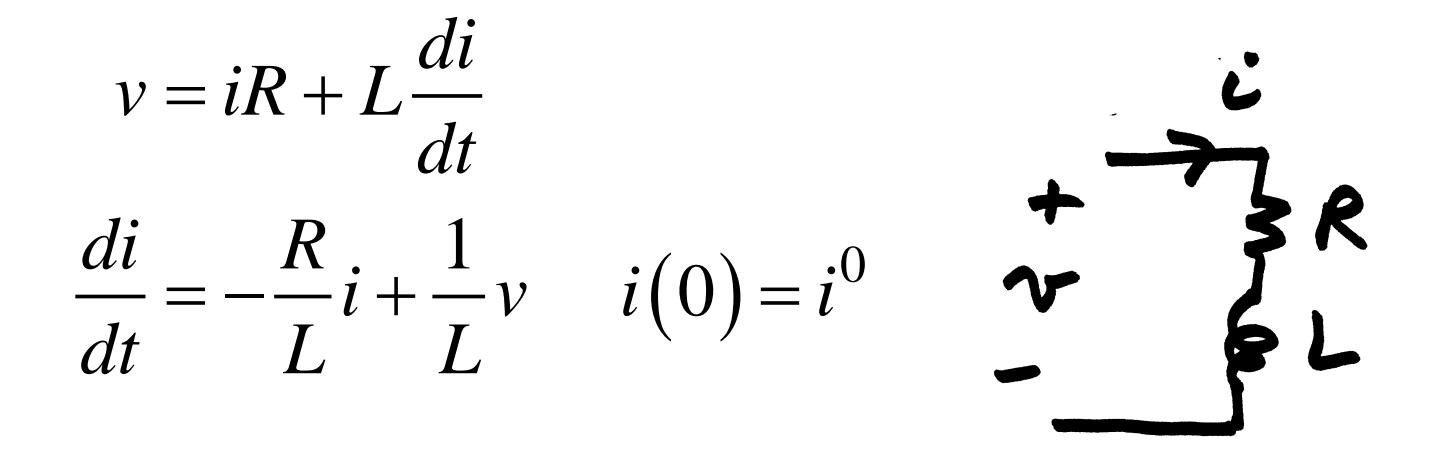

#### **Trapezoidal Applied to Inductor with Resistance**

$$
i(t_i + \Delta t) \approx i(t_i) + \frac{\Delta t}{2} \left[ -\frac{R}{L} i(t_i) + \frac{1}{L} v(t_i) - \frac{R}{L} i(t_i + \Delta t) + \frac{1}{L} v(t_i + \Delta t) \right]
$$

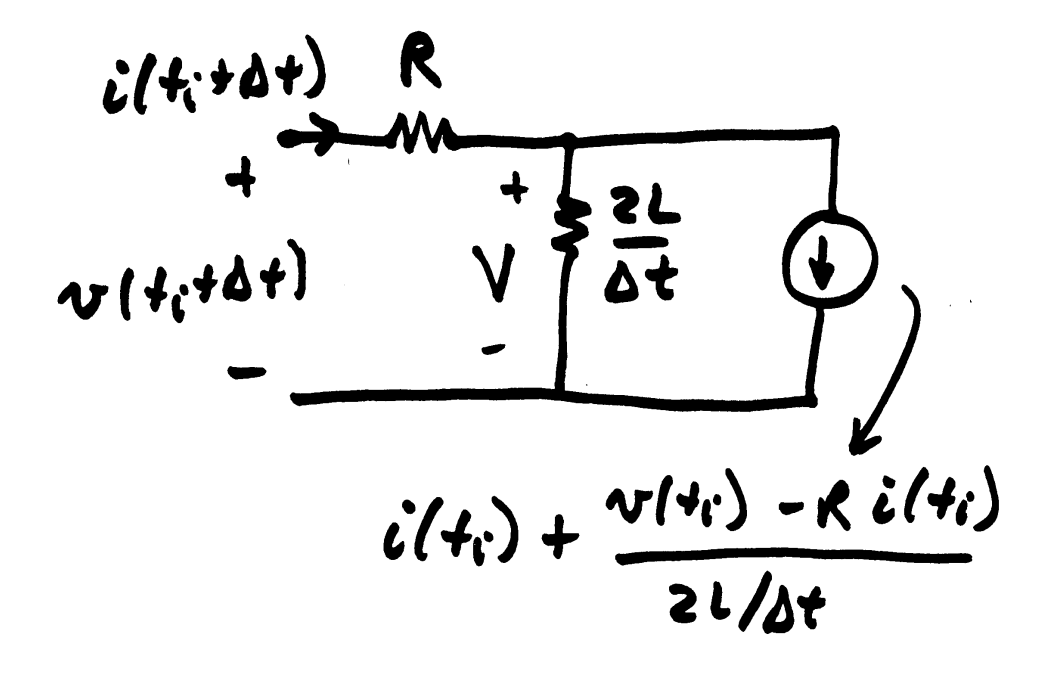

This also becomes a Norton equivalent. A similar expression will be developed for capacitors.

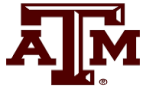

39

#### **RL Example**

- Assume a series RL circuit with an open switch with  $R = 200\Omega$  and  $L = 0.3H$ , connected to a voltage source with  $v = 133,000\sqrt{2}\cos(2\pi 60t)$
- Assume the switch is closed at  $t=0$
- The exact solution is

$$
i = -712.4e^{-667t} + 578.8\sqrt{2}\cos\left(2\pi 60t - 29.5^0\right)
$$
  

$$
v = iR + L\frac{di}{dt}
$$
  

$$
\frac{di}{dt} = -\frac{R}{L}i + \frac{1}{L}v \qquad i(0) = i^0
$$
  
R/L=667, so the dc offset  
decays relatively quickly

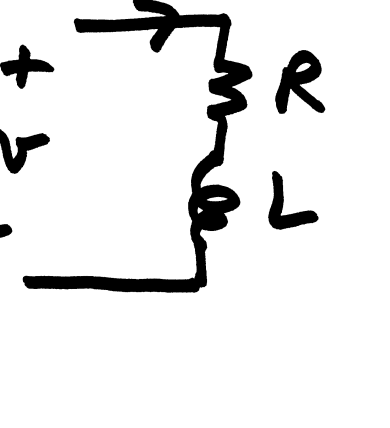

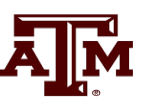

#### **RL Example Trapezoidal Solution**

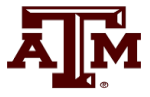

$$
\frac{2L}{\Delta t} = \frac{2*0.3}{0.0001} = 6000
$$
\n
$$
\Delta t = 0.0001 \text{ sec}
$$
\n
$$
t = 0 \quad i(0) = 0
$$
\n
$$
t = 0.0001
$$
\n
$$
i(0) + \frac{v(0) - Ri(0)}{6000} = 31.35 \text{ A}
$$
\n
$$
\text{Numeric solution:} \quad i(0.0001) = \frac{187,957}{6200} + \frac{31.35 \times 6000}{6200} = 60.65 \text{ A}
$$
\n
$$
\text{Exact solution:} \quad i(0.0001) = -712.4e^{-0.0677} + 578.8\sqrt{2}\cos\left(2\pi60 \times .0001 - 29.5\frac{\pi}{180}\right)
$$
\n
$$
= -666.4 + 727.0 = 60.6 \text{ A}
$$

#### **RL Example Trapezoidal Solution**

 $t = 0.0002$ 

Solving for i(0.0002)

 $i(0.0002) = 117.3A$ 

Compare to the exact solution

 $i(0.0002) = 117.3A$ 

$$
-41
$$

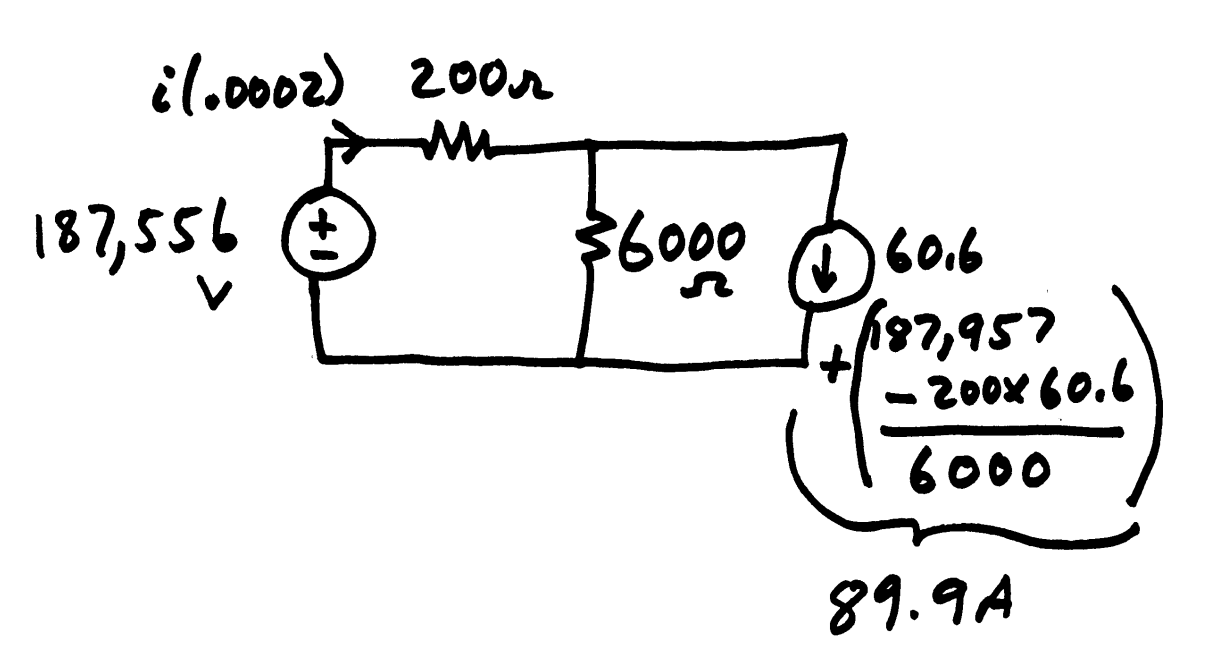

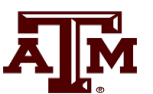

#### **Full Solution Over Three Cycles**

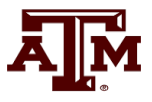

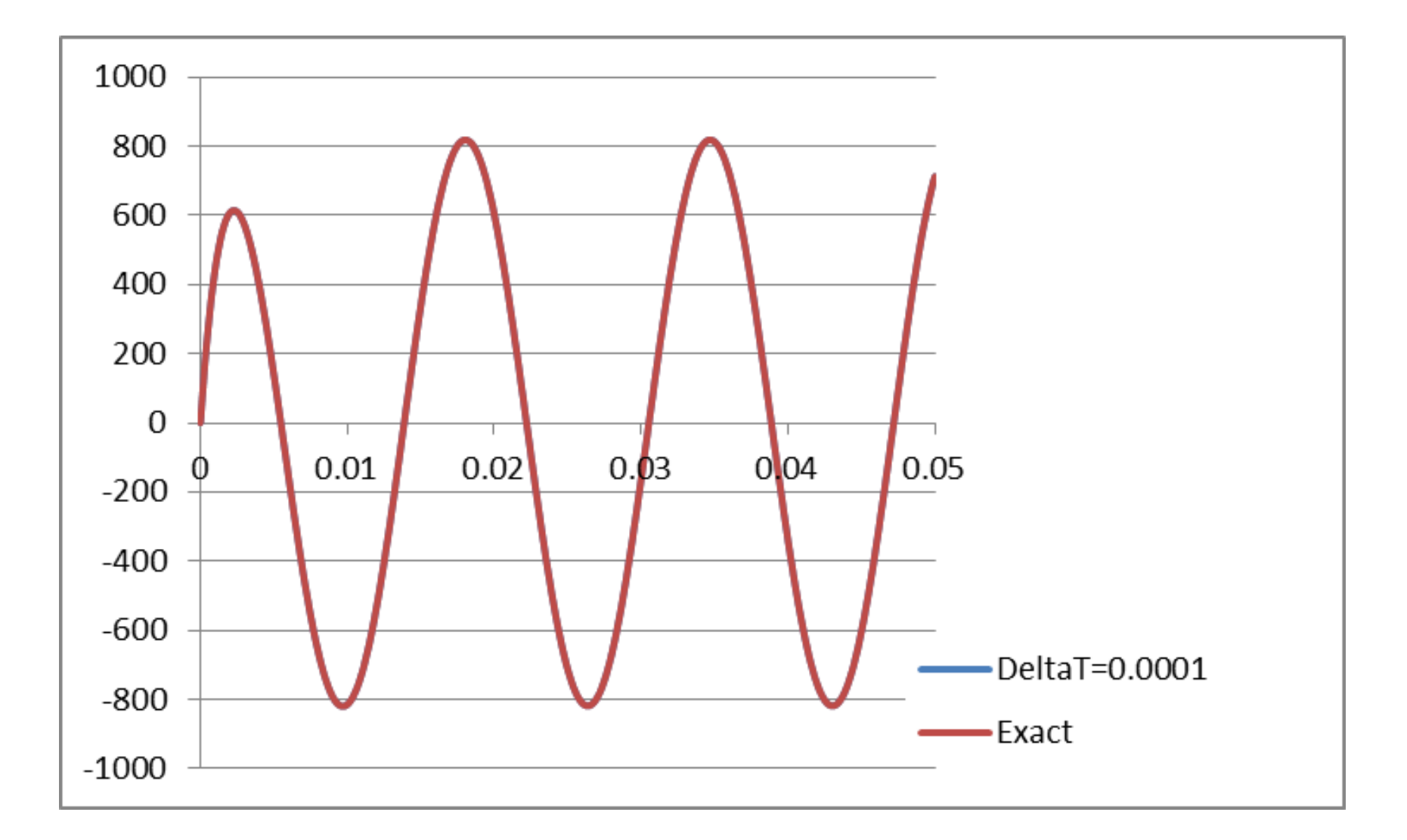

#### **A Favorite Problem: R=0 Case, with v(t) = Sin(2\*pi\*60)**

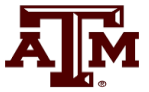

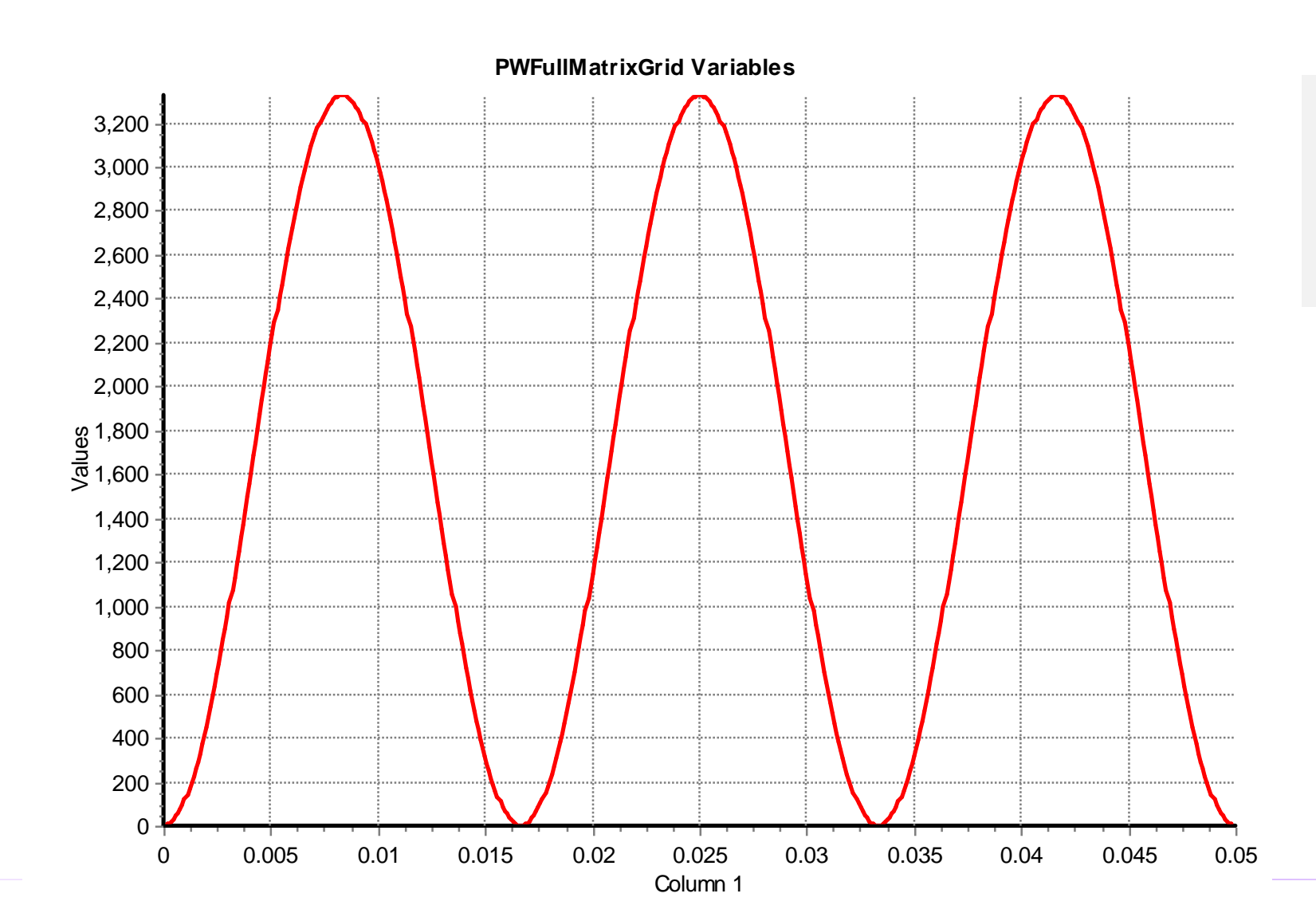

Note that the current is never negative!

#### **Lumped Capacitance Model**

The trapezoidal approach can also be applied to model lumped capacitors

$$
i(t) = C \frac{dv(t)}{dt}
$$

Integrating over a time step gives

$$
v(t+\Delta t)=v(t)+\frac{1}{C}\int_t^{t+\Delta t}i(t)
$$

• Which can be approximated by the trapezoidal as

$$
v(t + \Delta t) = v(t) + \frac{\Delta t}{2C} (i(t + \Delta t) + i(t))
$$

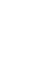

#### **Lumped Capacitance Model**

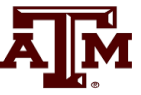

$$
v(t + \Delta t) = v(t) + \frac{\Delta t}{2C} (i(t + \Delta t) + i(t))
$$

$$
i(t + \Delta t) = \frac{v(t + \Delta t)}{\Delta t/2C} - \frac{v(t)}{\Delta t/2C} - i(t)
$$

• Hence we can derive a circuit model similar to what was done for the inductor

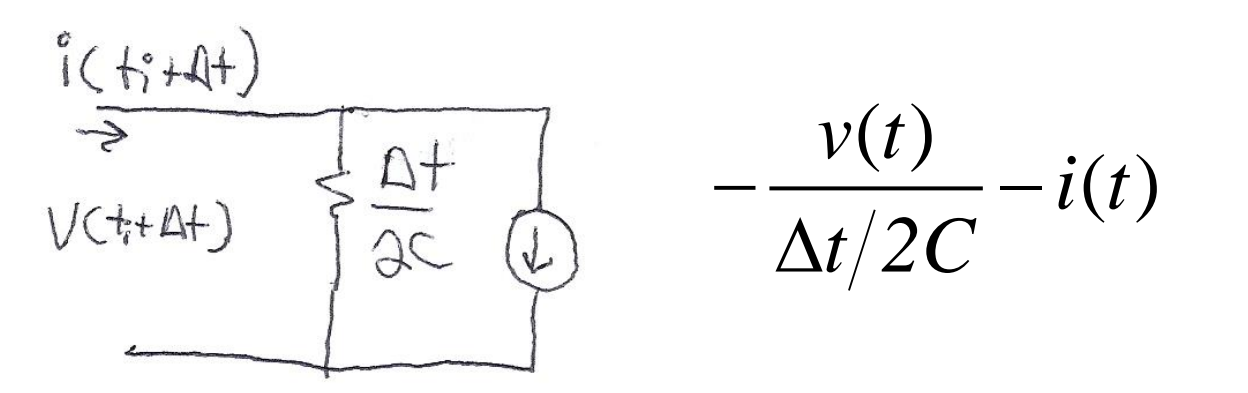

This is a current source that depends on the past values

#### **Example 2.1: Line Closing**

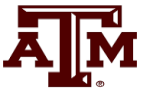

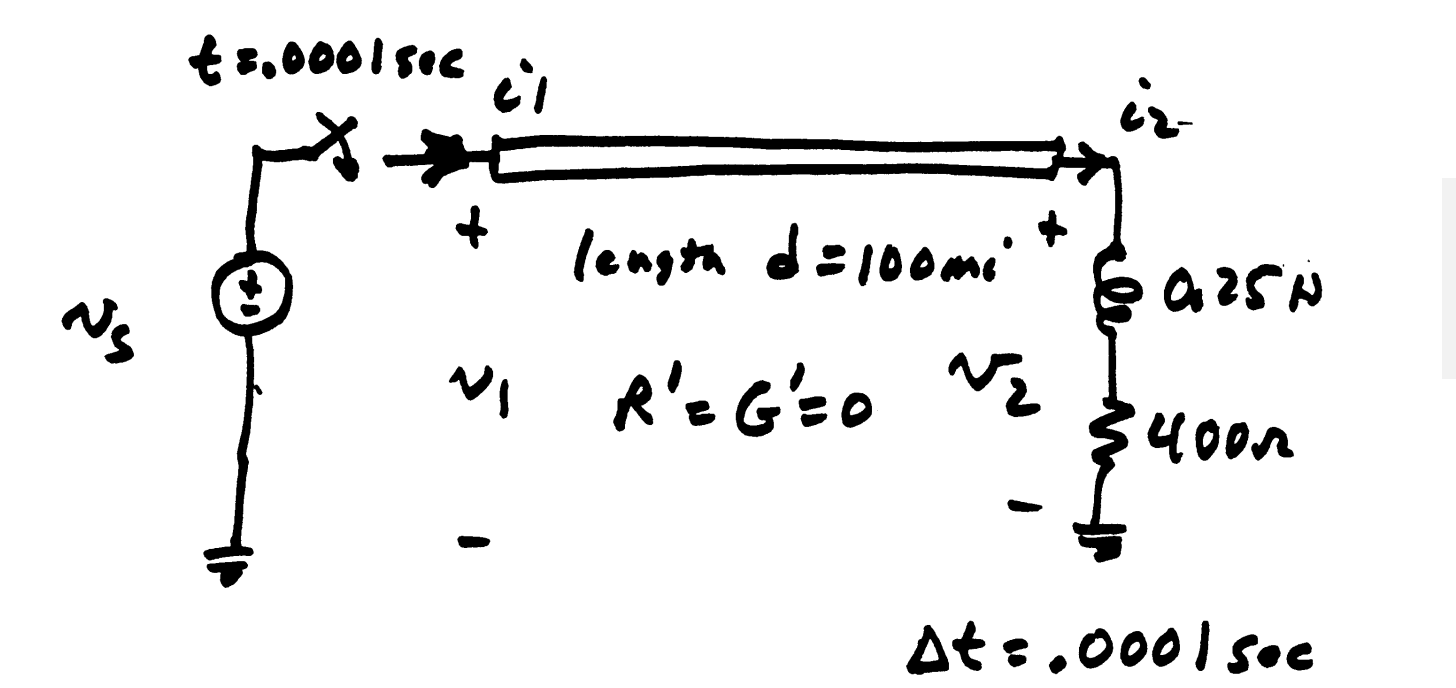

Switch is closed at time  $t = 0.0001$  sec

 $C' = 0.02 \times 10^{-6} F / mi$  $L' = 1.5 \times 10^{-3} H/mi$  $(0.02 \times 10^{-6})$  $\sim 15.10^{-3}$  $= 0.02 \times$  $=1.5\times$ 

#### **Example 2.1: Line Closing**

Initial conditions: 
$$
i_1 = i_2 = v_1 = v_2 = 0
$$
  
\nfor  $t < 0.0001$  sec  
\n
$$
z_c = \sqrt{\frac{L'}{C'}} = 274\Omega \quad v_p = \frac{1}{\sqrt{L'C'}} = 182,574mi/sec
$$
\n
$$
\frac{d}{v_p} = 0.00055 sec \qquad \frac{2L}{\Delta t} = 5000\Omega
$$

Because of finite propagation speed, the receiving end of the line will not respond to energizing the sending end for at least 0.00055 seconds.

#### **Example 2.1: Line Closing**

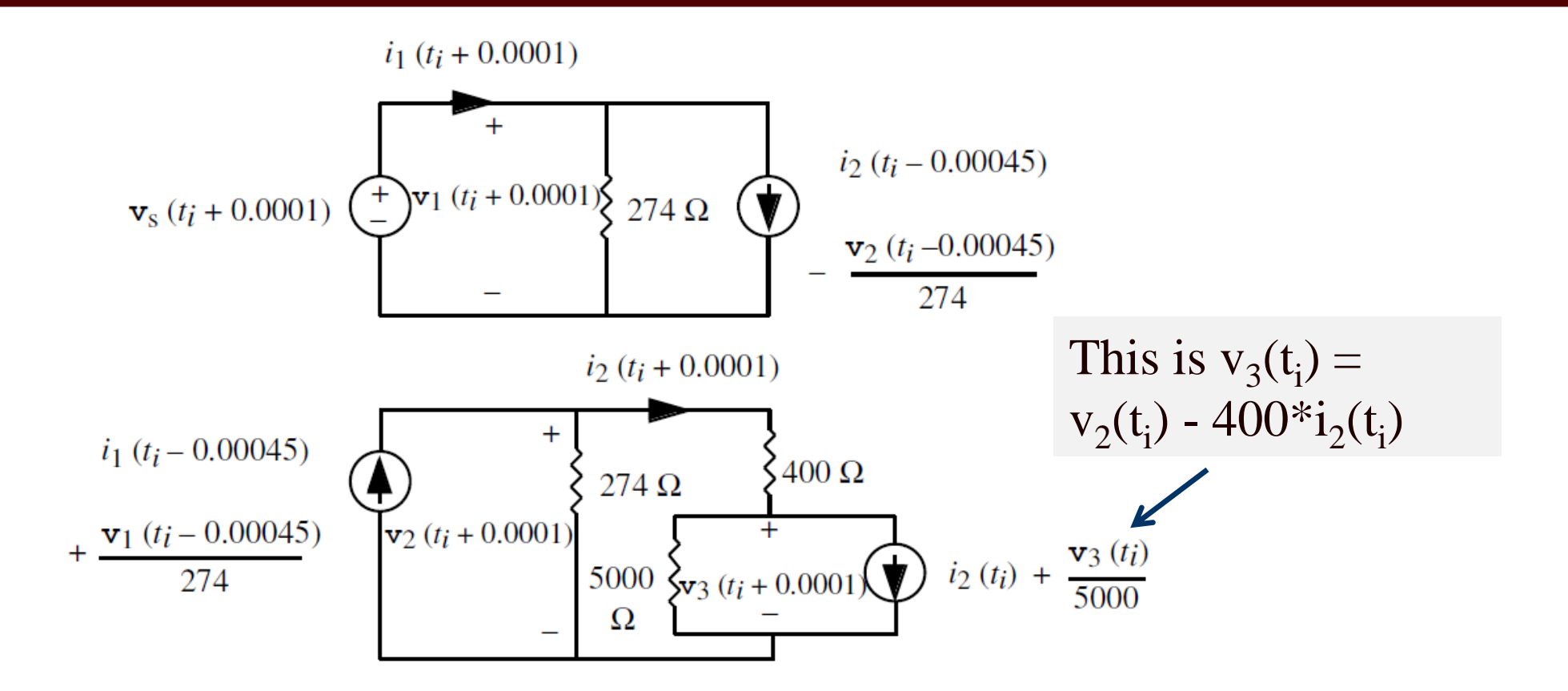

Figure 2.8: Single line and R-L load circuit at  $t = t_i + 0.0001$ 

Note we have two separate circuits, coupled together only by past values.

#### **Example 2.1: t=0.0001**

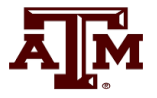

Need: 
$$
i_1(-0.00045), v_1(-0.00045), i_2(-0.00045), v_2(-0.00045), i_2(0), v_3(0), v_s(0.0001)
$$

$$
i_1(-0.00045) = 0 \t i_2(0) = 0
$$
  
\n
$$
v_1(-0.00045) = 0 \t v_3(0) = 0
$$
  
\n
$$
i_2(-0.00045) = 0 \t v_2(-0.00045) = 0
$$
  
\n
$$
v_s(0.0001) = 230,000\sqrt{\frac{2}{3}}\cos(2\pi 60 \times 0.0001) = 187,661 V
$$

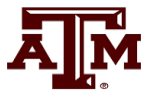

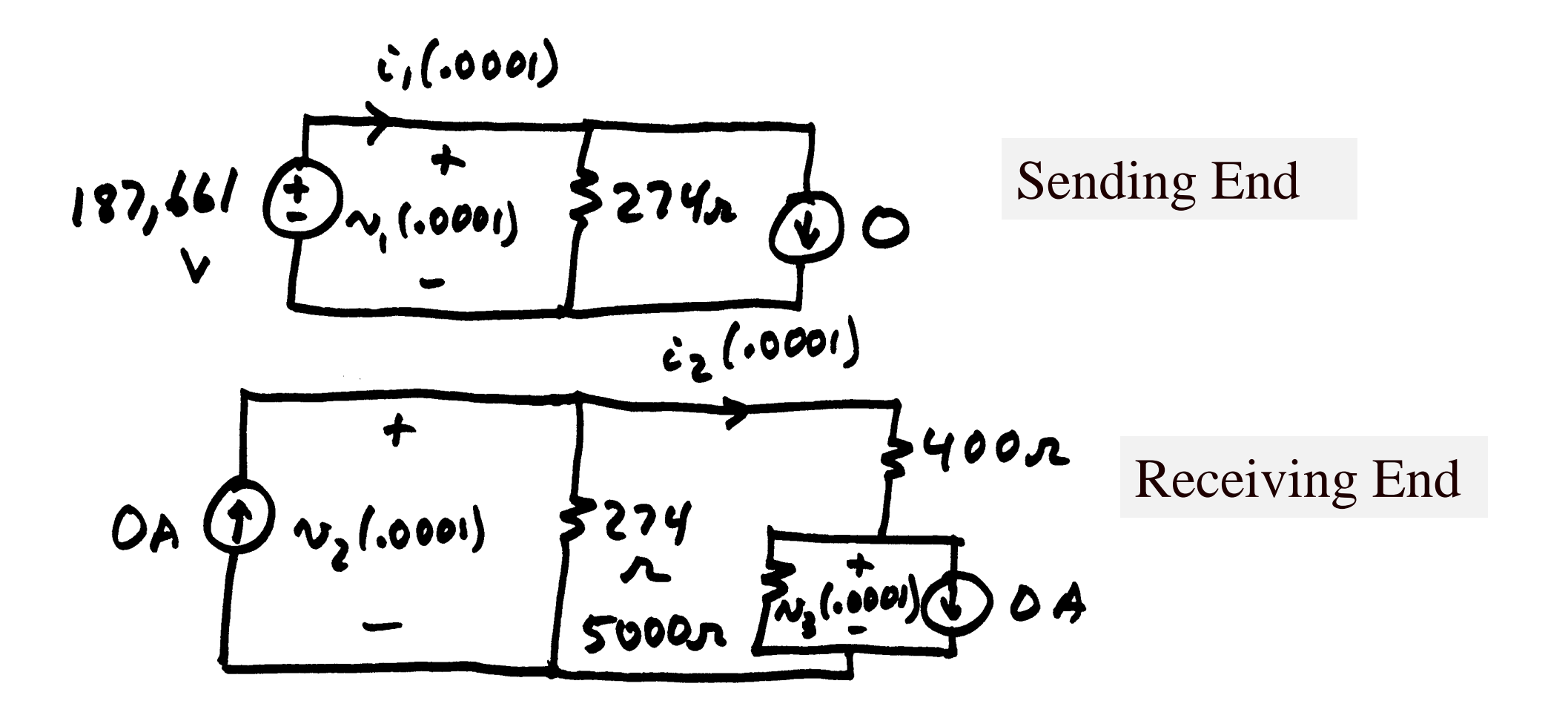

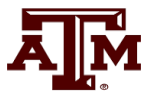

$$
i_1 (0.0001) = 685A
$$
  
\n
$$
v_1 (0.0001) = 187,661V
$$
  
\n
$$
i_2 (0.0001) = 0
$$
  
\n
$$
v_2 (0.0001) = 0
$$
  
\n
$$
v_3 (0.0001) = 0
$$
  
\n
$$
v_4 (0.0001) = 0
$$

usly changed  $t = 0.0001$  sec.

#### **Example 2.1: t=0.0002**

#### Need:

 $i_1(-0.00035) = 0$   $i_1(0.0015)$  $i_1(-0.00035) = 0$   $i_1(0.00035) = 0$   $i_2(0.00035) = 0$  $l_2(-0.00035) = 0$   $l_2(0.00035)$  $i_2(-0.00035) = 0$   $v_2(0.00035) = 0$  $\binom{2}{2}(0.0001) = 0$  $i_2 (0.0001) = 0$ <br>  $v_3 (0.0001) = 0$  $v_s(0.0002) = 187,261V$  $i_1(0.0002) = 683A$  $v_1(0.0002) = 187, 261V$  the  $i_2(0.0002) = 0.$  $v_2(0.0002) = 0.$  $v_3(0.0002) = 0.$ Circuit is essentially the same Wave is traveling down the line

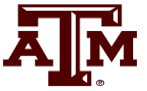

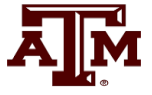

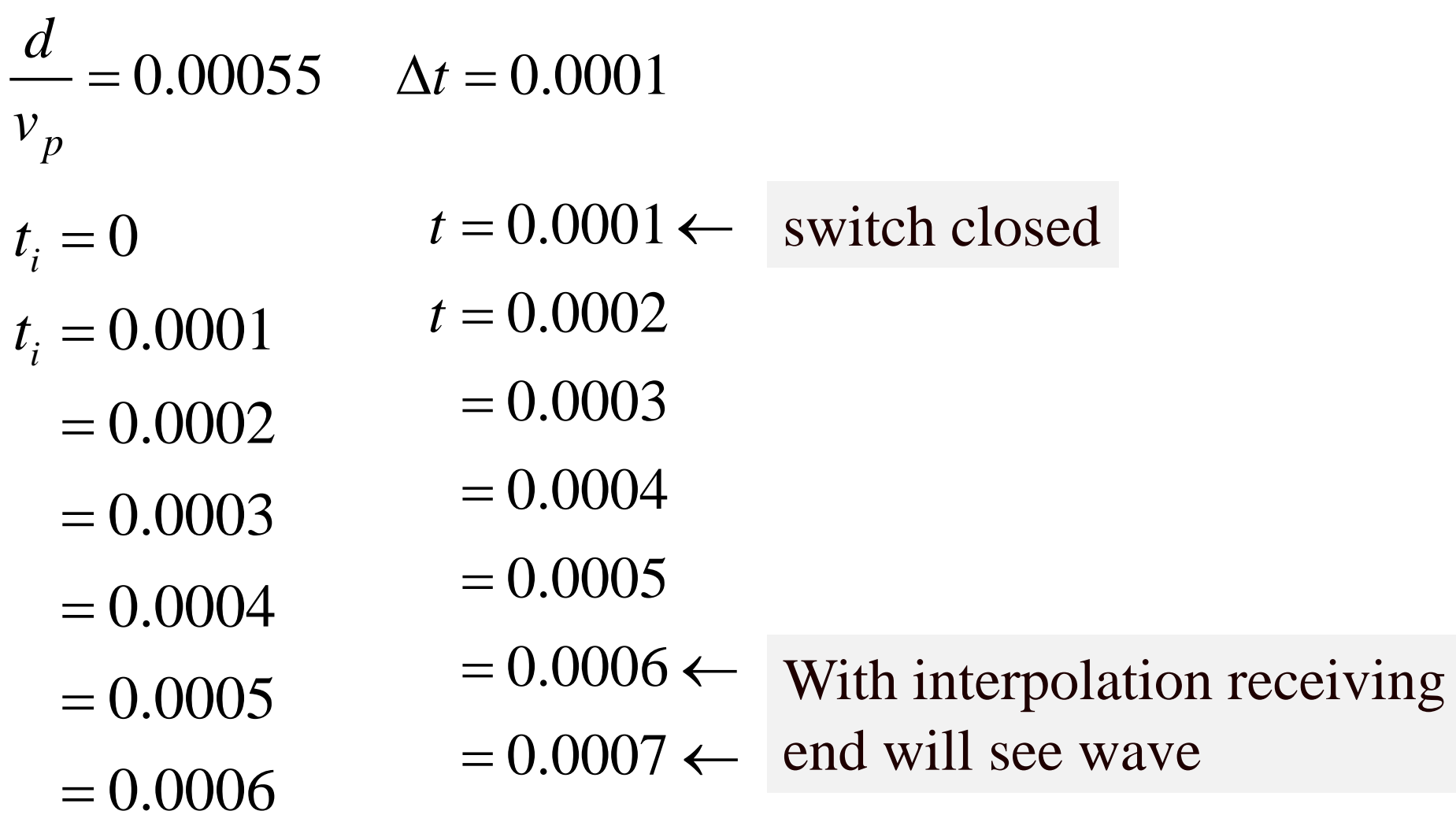

#### **Example 2.1: t=0.0007**

 $.00015$ 

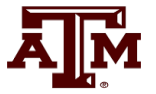

Need: 
$$
i_1(.00015)
$$
  $i_1(.0001) = 685A$   
\n $v_1(.00015)$ ,  $v_2(.00015)$   $i_1(.0002) = 683A$   
\n $i_2(.0006)$ ,  $v_3(.0006)$ ,  $v_s(.0007)$ 

(linear interpolation)  
\n
$$
i_1(.00015) \approx i_1(.0001) + \frac{.00015 - .0001}{.0002 - .0001}
$$
  
\n $\times (i_1(.0002) - i_1(.0001))$   
\n(85  
\n(84)

 $\sim 10^6$ 

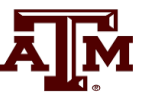

For  $t_i = .0006$  ( $t = .0007$  sec) at the sending end

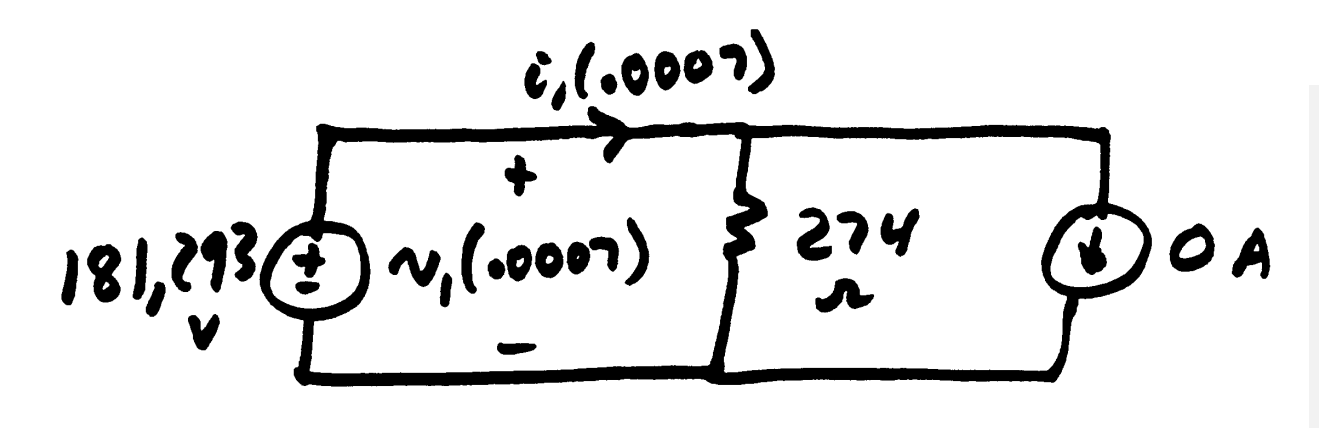

This current source will stay zero until we get a response from the receiving end, at about  $2\tau$  seconds

 $i_1(.0007) = 662A$  $v_1(.0007) = 181,293V$ 

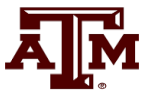

For  $t_i = .0006$  ( $t = .0007$  sec) at the receiving end

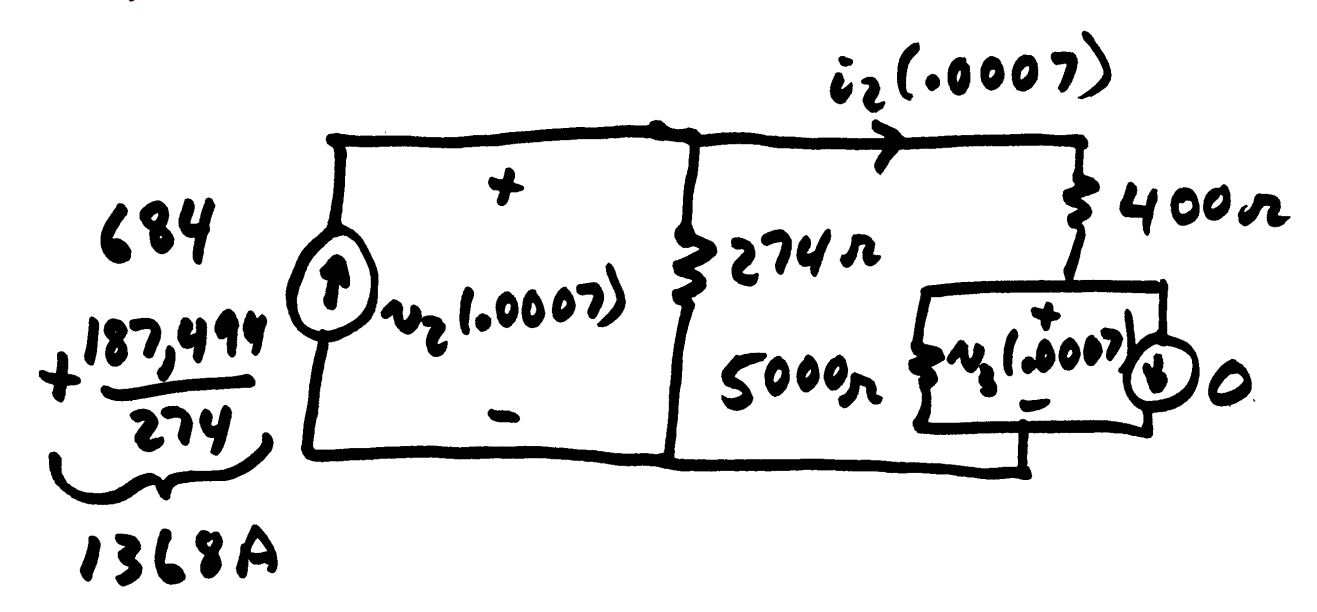

 $v_2(.0007) = 356,731V$  $i_2(.0007) = 66A$ 

#### **Example 2.1: First Three Cycles**

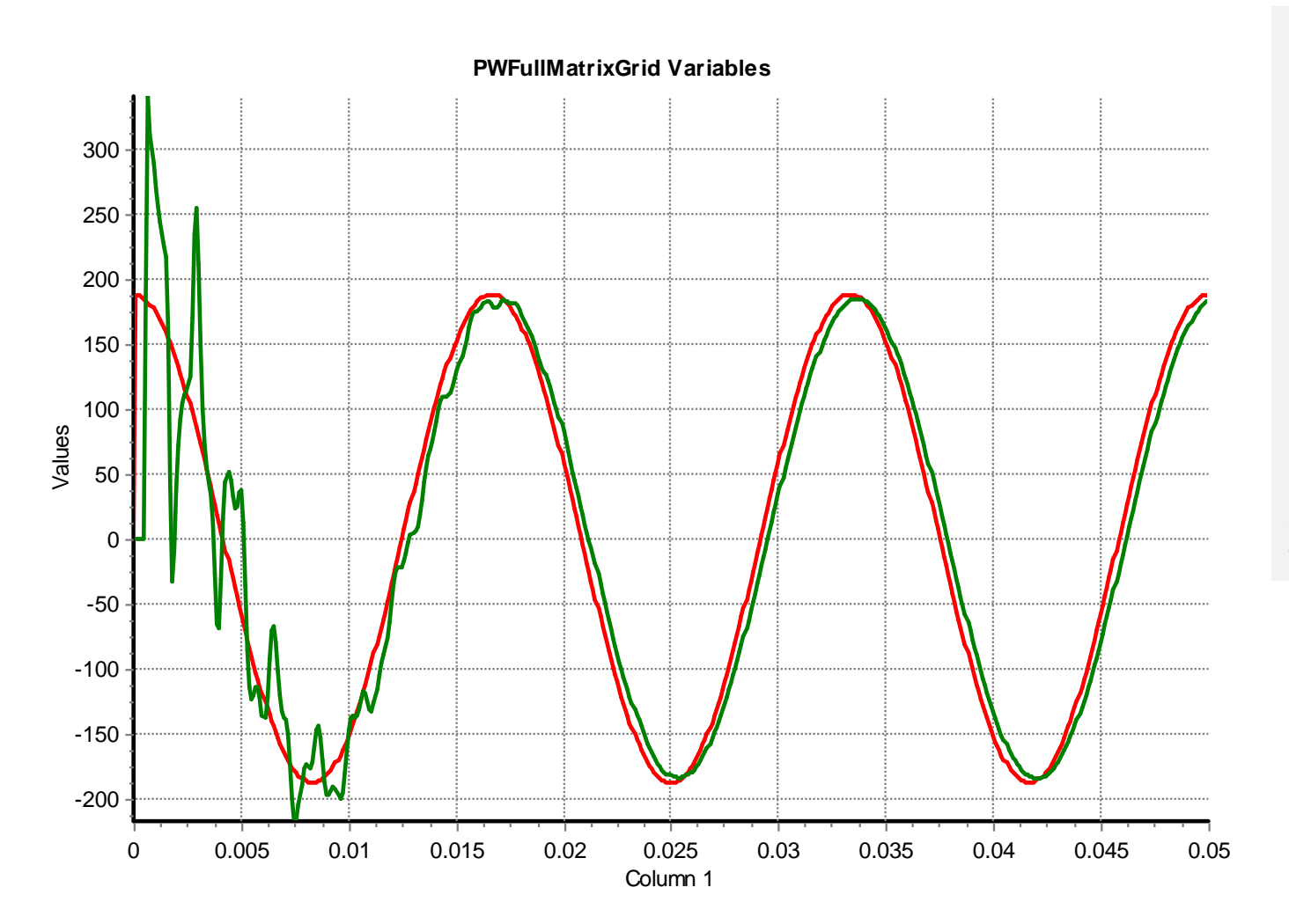

Red is the sending end voltage (in kv), while green is the receiving end voltage. Note the approximate voltage doubling at the receiving end.

57

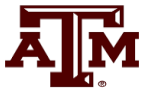

#### **Example 2.1: First Three Cycles**

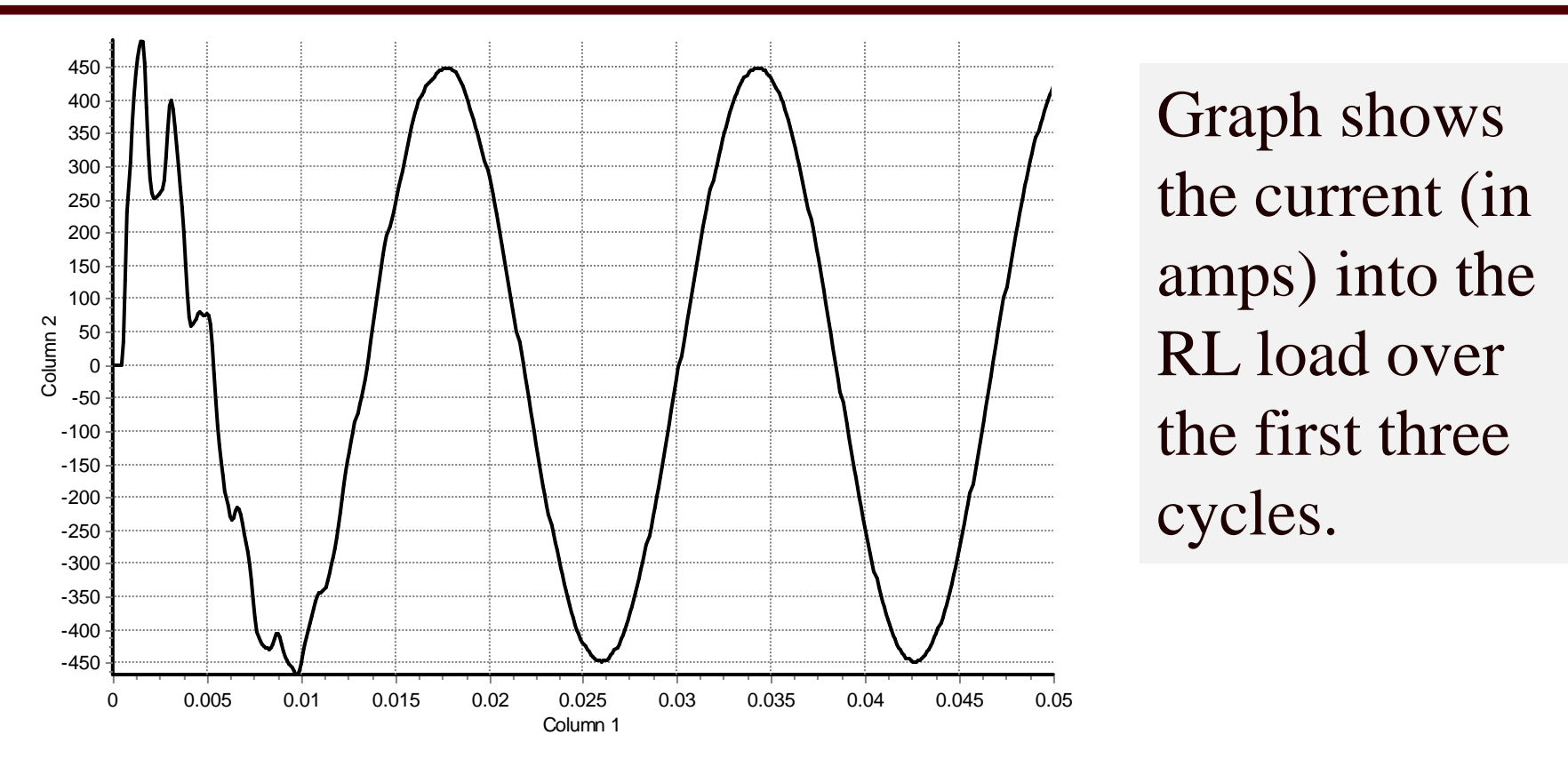

To get a **ballpark** value on the expected current, solve the ,,,,,<u>,</u> ,000 /  $\sqrt{3}$ .6°, hence a peak value of 439 amps . .  $I_{load,rms} = \frac{230,000/\sqrt{3}}{400 \times 10^{10} \text{ J/kg}} = 311\angle -20.6^{\circ}$ , hence *400 j94 2 j56 5* = = −  $+ 194.2 + 150.5$ simple circuit assuming the transmission line is just an inductor

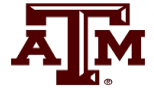